# Introduction to Amazon EC2 Running IBM

Featuring

Mike Culver, Technical Evangelist for Amazon Web Services

Melody Ng, Manager, Data Management Emerging Partnerships & Technologies for IBM

Jason Chan, Linux and Virtualization Lead, Data Management Emerging Partnerships & Technologies for IBM

Majed Itani, Chief Software Architect for SugarCRM

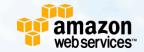

# Webinar — Introduction to Amazon EC2 Running IBM

Introduction

IBM

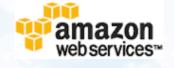

|   | <br>_ |   | _ |  |
|---|-------|---|---|--|
|   |       | _ |   |  |
|   |       |   |   |  |
|   | _     |   |   |  |
|   |       | _ |   |  |
|   |       | _ |   |  |
|   | <br>  | - |   |  |
| _ | <br>  | - | _ |  |
| _ | <br>  |   | _ |  |
|   |       |   |   |  |

SugarCRM

Q&A

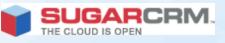

Q&A

## **Amazon Has Three Parts**

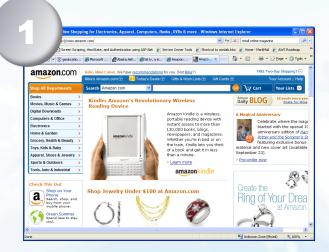

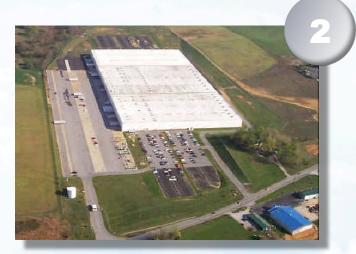

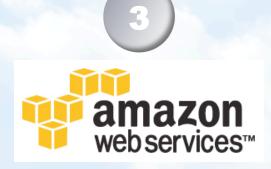

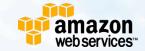

# What You Want...

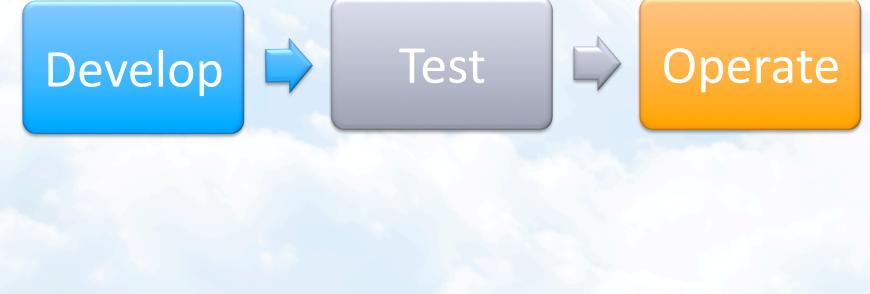

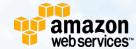

# What You Get...

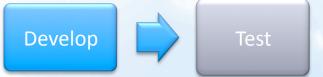

## Undifferentiated heavy lifting

- Hardware costs
- Software costs
- Maintenance
- Load balancing
- Scaling
- Utilization
- Idle machines
- Bandwidth
   management
- Server hosting
- Storage Management
- High availability

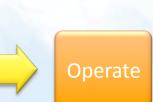

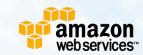

# Continuous Process Improvement Makes it Worse

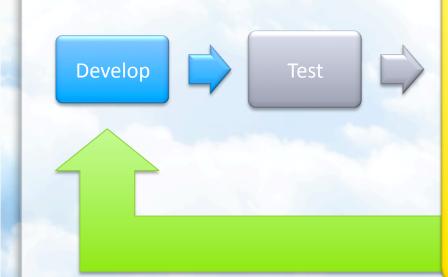

## Undifferentiated heavy lifting

- Hardware costs
- Software costs
- Maintenance
- Load balancing
- Scaling
- Utilization
- Idle machines
- Bandwidth management
- Server hosting
- Storage Management

Operate

• High availability

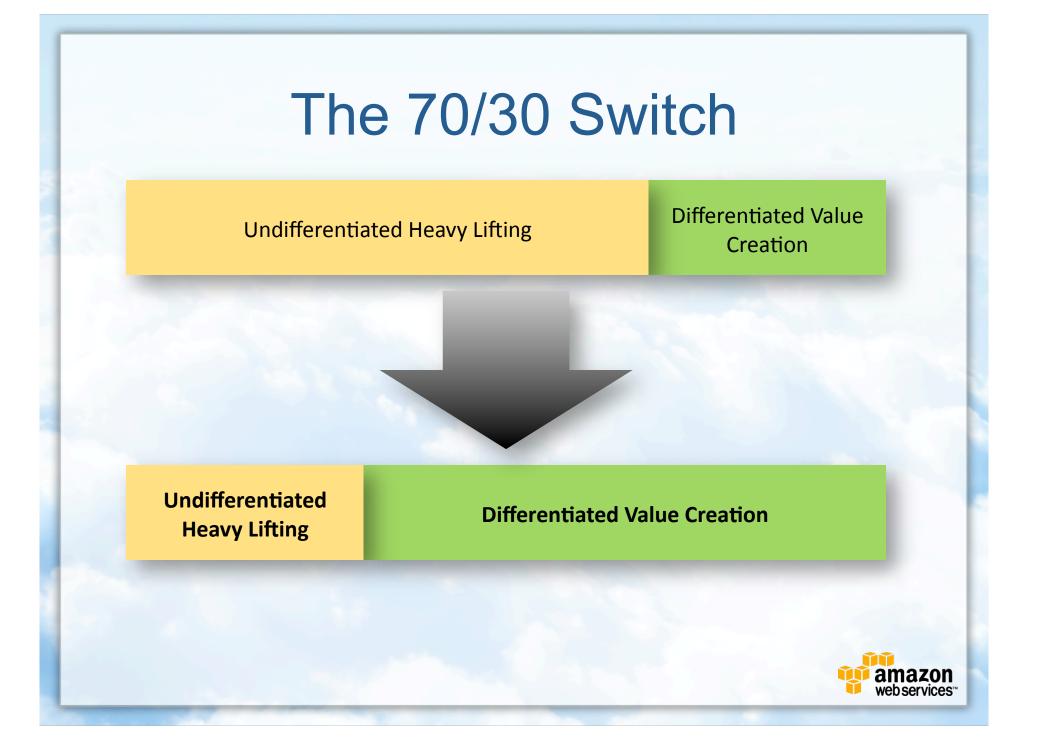

# We Think of the Cloud as a Set of Building Block Services

#### Infrastructure As a Service

- Amazon Simple Storage Service
- Amazon Elastic Compute Cloud
- Amazon Simple Queue Service
- Amazon SimpleDB
- Amazon CloudFront
- Amazon Elastic MapReduce

#### People As a Service

Amazon Mechanical Turk

- Payments As a Service
  - Amazon Flexible Payments Service
  - Amazon DevPay

#### Fulfillment and Associates

- Amazon Fulfillment Web Service
- Amazon Associates Web Service

# What is Amazon EC2?

- On-demand virtual computing capacity
- That is essentially unbounded
- Offering full root / administrator access
- Supporting mainstream Enterprise software
- At very affordable prices
- With a SLA

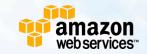

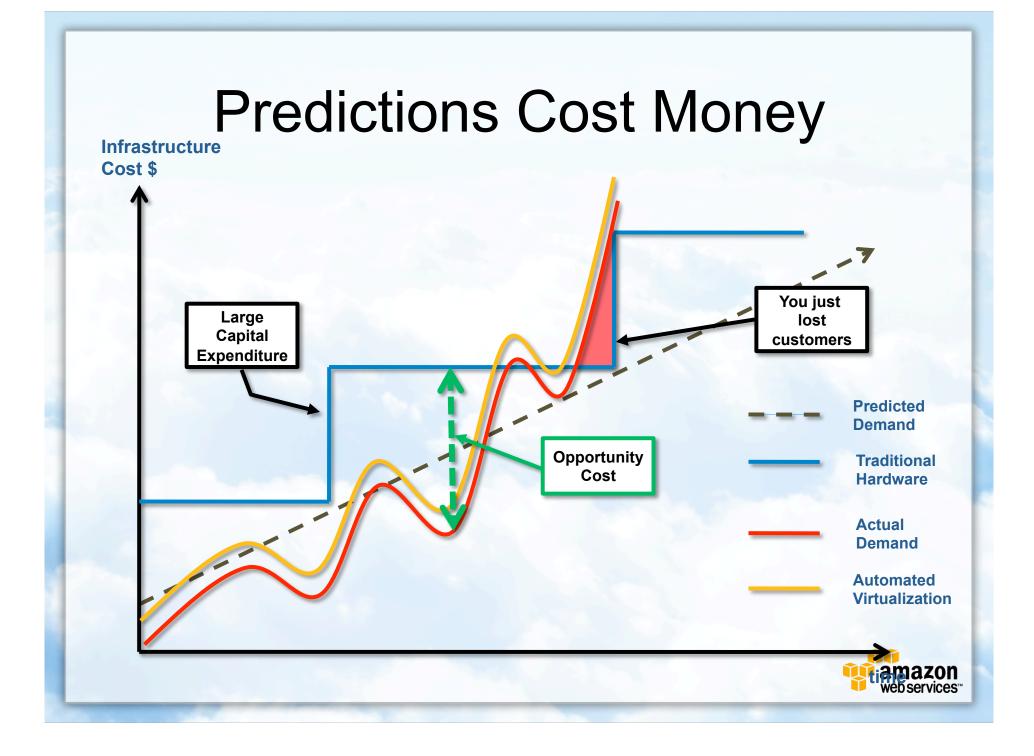

## Can You Do This at Home? Regions & Availability Zones

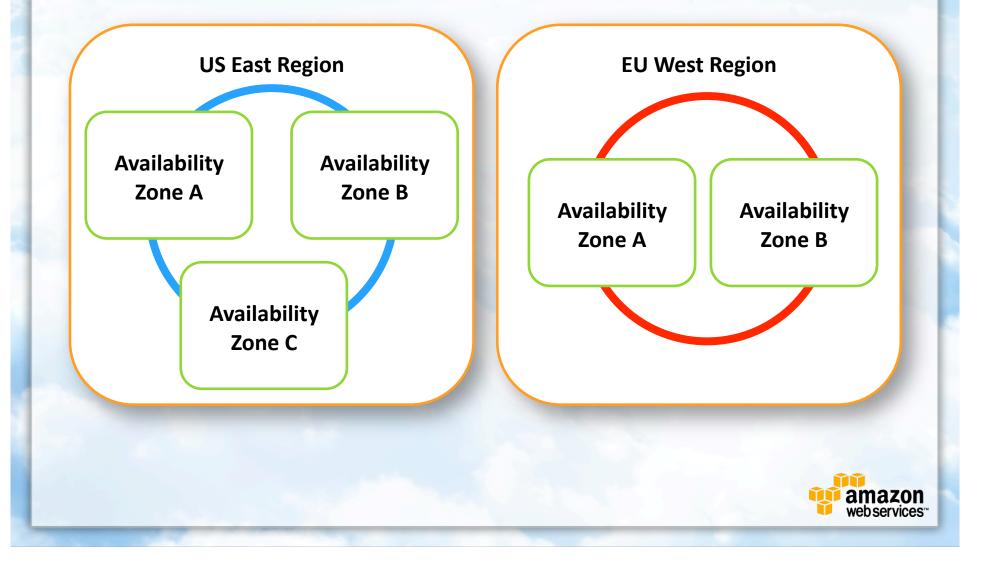

## Elastic Block Storage Is Network-Mountable Drive Capacity

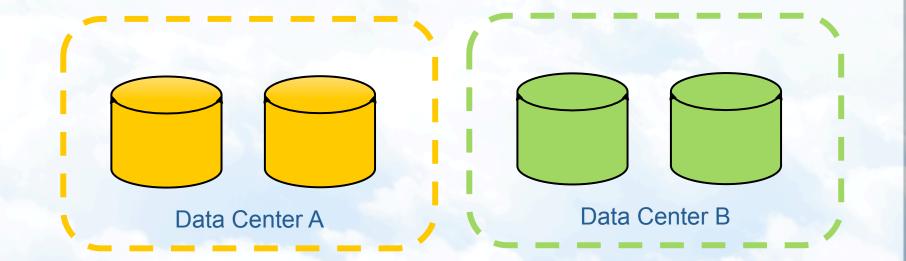

Note: Conceptual diagram only Actual number of nodes and data center copies may vary

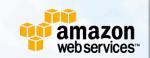

Information Management

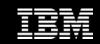

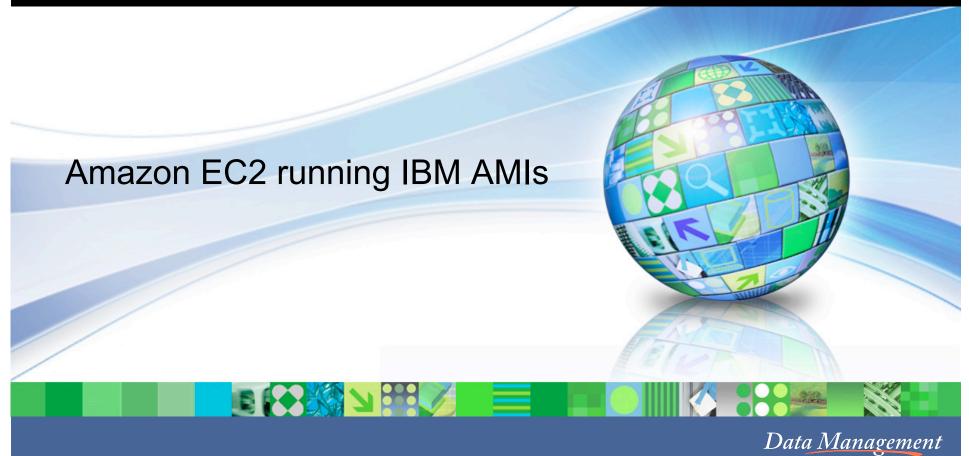

Melody Ng (<u>mysng@ca.ibm.com</u>) Jason Chan (<u>jasoncha@ca.ibm.com</u>)

Data Management Emerging Partnerships and Technologies IBM Toronto Lab

© 2009 IBM Corporation

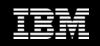

## Agenda

- IBM Amazon Machine Images (AMI) Availability Timeline
- Brief overview of IBM software products available on Amazon EC2 as AMIs
- In-depth technology brief of DB2 AMI and online demo

٠

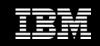

More to come!

## **IBM on AWS Availability Timeline**

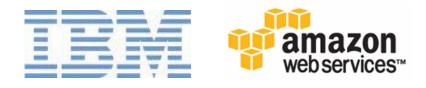

- Immediate availability of new IBM Amazon Machine Images (AMIs) at no charge for development and test purposes
- Announce upcoming availability of IBM AMIs for production purposes
- New licensing guidelines enabling customers to run their alreadypurchased IBM software on AWS (Bring Your Own Licenses)

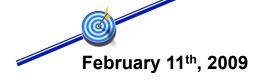

- Development and test AMIs available for:
  - IBM Mashup Center
  - Lotus Forms Turbo

April 30<sup>th</sup>, 2009

<sup>X</sup> April 22<sup>nd</sup>, 2009

- Availability of IBM AMIs for production purposes:
  - IBM DB2 for Linux, Unix, Windows (LUW)
  - IBM Informix Dynamic Server (IDS)
  - IBM WebSphere sMash
  - IBM Lotus Web Content Management Standard Edition
  - IBM WebSphere Portal Server

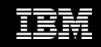

- IBM DB2 for Linux, Unix, Windows (LUW)
- IBM Informix Dynamic Server (IDS)
- IBM WebSphere sMash
- IBM Lotus Web Content Management Standard Edition
- IBM WebSphere Portal Server
- IBM Mashup Center
- Lotus Forms Turbo

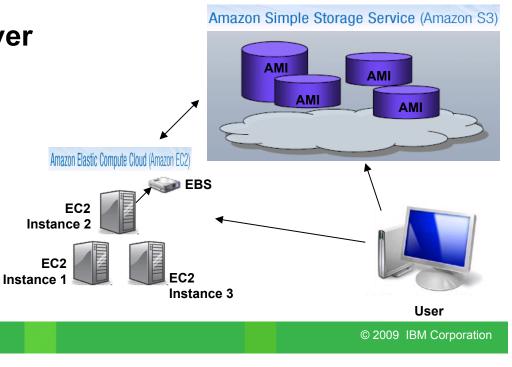

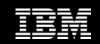

#### For Development and Testing

- IBM DB2 Express-C
- IBM IDS Developer Edition
- IBM WebSphere sMash

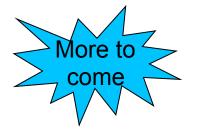

- IBM Lotus Web Content Management Standard Edition
- IBM WebSphere Portal Server
- IBM Mashup Center
- Lotus Forms Turbo

| No cost for IBM software<br>Instance Size | e. Amazon EC2 usag<br>Usage charge US | e charges apply:<br>Usage charge EU |
|-------------------------------------------|---------------------------------------|-------------------------------------|
| Standard Small                            | \$0.10 / hour                         | \$0.11 / hour                       |
| Standard Large                            | \$0.40 / hour                         | \$0.44 / hour                       |
| Standard Extra-Large                      | \$0.80 / hour                         | \$0.88 / hour                       |
| High-CPU Medium                           | \$0.20 / hour                         | \$0.22 / hour                       |
| High-CPU Extra-Large                      | \$0.80 / hour                         | \$0.88 / hour                       |

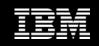

- Development and Testing More information:
  - <u>http://www.ibm.com/developerworks/downloads/cloud.html</u>

| 🖉 developerWorks: Clou                                 | id development - Windows Internet Explorer                                                                                                    |                                                                                    |
|--------------------------------------------------------|----------------------------------------------------------------------------------------------------|------------------------------------------------------------------------------------|
| COO - Ith http://ww                                    | w.ibm.com/developerworks/downloads/doud.html                                                                                                    |                                                                                    |
| File Edit View Favorites                               | s Tools Help<br>Search • 🖗 🖏 • 🖶 · 🔯 • 🏠 Bookmarks • 🏘 Check • 🎦 AutoFill • 🌽                                                                                                    | 🖏 ד 🔵 Sign In ד 🛛 🌪 ד                                                              |
| 🔶 🕸 🔤 developerWor                                     | ks: Cloud development                                                                                                    | 🚽 🔹 🔂 Page 🔹 🍈 Tools 🔹 🎽                                                           |
|                                                        | Country/region [select]                                                                                                    | <u>^</u>                                                                           |
| LEIVL₀                                                 | All of dW                                                                                                    | Search                                                                             |
| Home Solutions -                                       | Services • Products • Support & downloads • My IBM •                                                                                                    | 3                                                                                  |
| developerWorks                                         | developerWorks > Download, try, or buy                                                                                                    | developerWorks.                                                                    |
| AIX and UNIX<br>Information Mgmt                       | Product trial downloads Online trials Cloud Betas Technology downloads Updates and fixes                                                                                                    | Document options                                                                   |
| Lotus<br>Rational<br>Tivoli                            | Welcome to the developerWorks Cloud Computing Resource Center.<br>Cloud computing provides a way to develop applications in a virtual environment,<br>where computing capacity, bandwidth, storage, security and reliability aren't issues -                                                                                                    | B Print this page ☑ E-mail this page                                               |
| WebSphere                                              | webservices" you don't need to install the software on your own system. In a virtual computing<br>environment, you can develop, deploy, and manage applications, paying only for<br>the time and capacity you use, while scaling up or down to accommodate changing                                                                                                    | My developerWorks<br>needs you!                                                    |
| Architecture<br>Java™ technology                       | needs or business requirements.<br>IBM has partnered with Amazon Web Services to give you access to IBM software products in the Amazon<br>Elastic Compute Cloud (EC2) virtual environment. This is product-level code, with all features and options                                                                                                    | <ul> <li>Connect to your<br/>technical community</li> </ul>                        |
| Linux<br>Multicore acceleration                        | enabled.<br>Several options are available to get you started using IBM platform technologies in the Amazon EC2                                                                                                    | More resources                                                                     |
| Open source<br>SOA and Web services<br>Web development | environment. You can bring your own IBM licenses to Amazon EC2, utilize development Amazon Machine<br>Images (for ISVs only), or leverage the production-ready Amazon EC2 running IBM service. <u>Read more</u> about<br>each of those options.                                                                                                    | <ul> <li>space</li> <li>Podcast: Dave Mitchell</li> <li>on IBM software</li> </ul> |
| Done                                                   | Search and a search and a searc | 🔍 100% 👻 🛒                                                                         |

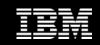

#### • DB2 and Informix pricing – Production AMIs

Pricing for Instances running IBM DB2 Express Edition

| Instance Type            | US Region       | EU Region       |
|--------------------------|-----------------|-----------------|
| Standard Small (Default) | \$0.38 per hour | \$0.39 per hour |
| High CPU Medium          | \$0.65 per hour | \$0.67 per hour |

#### Pricing for Instances running IBM DB2 Workgroup Edition

| Instance Type        | US Region       | EU Region       |
|----------------------|-----------------|-----------------|
| Standard Large       | \$1.31 per hour | \$1.35 per hour |
| Standard Extra Large | \$2.50 per hour | \$2.58 per hour |
| High CPU Extra Large | \$3.30 per hour | \$3.38 per hour |

#### Pricing for Instances running IBM Informix Dynamic Server Express Edition

| Instance Type            | US Region       | EU Region       |
|--------------------------|-----------------|-----------------|
| Standard Small (Default) | \$0.38 per hour | \$0.39 per hour |
| High CPU Medium          | \$0.65 per hour | \$0.67 per hour |

#### Pricing for Instances running IBM Informix Dynamic Server Workgroup Edition

| Instance Type        | US Region       | EU Region       |
|----------------------|-----------------|-----------------|
| Standard Large       | \$1.31 per hour | \$1.35 per hour |
| Standard Extra Large | \$2.50 per hour | \$2.58 per hour |
| High CPU Extra Large | \$3.30 per hour | \$3.38 per hour |

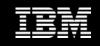

 WebSphere sMash, WebSphere Portal Server, Lotus Web Content Management – Production AMIs

Pricing for Instances Running IBM WebSphere sMash

| Instance Type            | US Region       | EU Region       |
|--------------------------|-----------------|-----------------|
| Standard Small (Default) | \$0.50 per hour | \$0.51 per hour |
| High CPU Medium          | \$0.60 per hour | \$0.62 per hour |

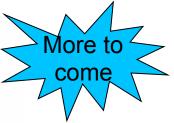

#### Pricing for Instances Running IBM Lotus Web Content Management Server Standard Edition

| Instance Type        | US Region       | EU Region       |
|----------------------|-----------------|-----------------|
| Standard Large       | \$2.48 per hour | \$2.52 per hour |
| Standard Extra Large | \$4.82 per hour | \$4.90 per hour |
| High CPU Extra Large | \$8.71 per hour | \$8.79 per hour |

#### Pricing for Instances Running IBM WebSphere Portal Server and IBM Web Content Management Server Standard Edition

| Instance Type        | US Region        | EU Region        |
|----------------------|------------------|------------------|
| Standard Large       | \$6.39 per hour  | \$6.43 per hour  |
| Standard Extra Large | \$12.64 per hour | \$12.72 per hour |
| High CPU Extra Large | \$24.35 per hour | \$24.43 per hour |

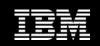

9

## IBM SWG Products Available as AMIs

- For more information:
  - http://aws.amazon.com/ibm

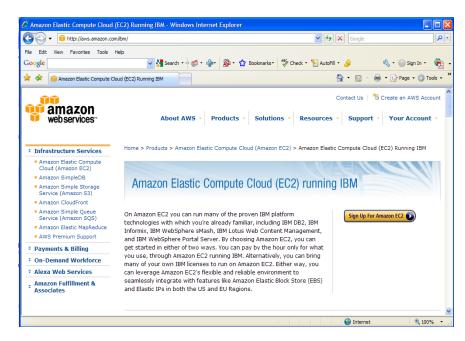

 <u>http://aws.amazon.com/</u> <u>solutions/featured-partners/</u>

| mazon Web Servi.                                                                                                    | es-beveloper community.                                                                                                    | IBM DB2 Workgroup 9.5 on                                                                                                    | remux (64-bit) - winde                                        | ,                     |                             |            |
|----------------------------------------------------------------------------------------------------|----------------------------------------------------------------------------------------------------|----------------------------------------------------------------------------------------------------|---------------------------------------------------------------|-----------------------|-----------------------------|------------|
| 🕑 👻 间 http://                                                                                                    | developer.amazonwebservices.co                                                                                                    | m/connect/entry.jspa?externalID=2                                                                                                    | 23938categoryID=229                                           | 🖌 🔶 🖌                 | Google                      |            |
| Edit View Favor                                                                                                    |                                                                                                    |                                                                                                    |                                                               |                       |                             |            |
| ogle                                                                                                    | ~                                                                                                    | 🚼 Search 🔹 🕫 👘 🔹 🧏                                                                                                    | 🖗 • 😭 Bookmarks • 爷                                           | Check 🔹 🎦 AutoFill 🔹  | 🌽 🔌 • 🔘 Sig                 | gn In 🔹 🌘  |
| 🕸 👔 Amazon We                                                                                                    | b Services Developer Community                                                                                                    | : IBM DB                                                                                                    |                                                               | 6                     | 🕈 🔹 👘 🔹 🔂 Page              | 🔹 🌍 Tools  |
| amaz<br>webservi                                                                                                    |                                                                                                    | About AWS Y Prode                                                                                                    | ucts • Solutions                                              |                       | ontact Us   18 Create an AV | WS Account |
| me > > By Provi                                                                                                    | der > IBM                                                                                                    |                                                                                                    |                                                               |                       |                             |            |
|                                                                                                    |                                                                                                    |                                                                                                    |                                                               |                       |                             | Go         |
| Amazon M                                                                                                    | achine Images                                                                                                    | (AMIs)                                                                                                    |                                                               |                       | Welcome, Guest              | ?          |
| Amazon M                                                                                                    | achine Images                                                                                                    | (AMIs)                                                                                                    |                                                               |                       | Welcome, Guest              | 2          |
| 3M DB2 Wo                                                                                                    | rkgroup 9.5 on I                                                                                                    | . ,                                                                                                    |                                                               |                       |                             | 2          |
| 3M DB2 Wo<br>Printer Friendly i<br>IBM DB2 Workgr<br>data. It is the da<br>sized application                                                                    | rkgroup 9.5 on I                                                                                                    | . ,                                                                                                    | workgroup, and mid-<br>bility clustering. DB2                 | Discussion<br>Reviews |                             | 2          |
| 3M DB2 Wo<br>Printer Friendly i<br>IBM DB2 Workgr<br>data. It is the da<br>sized application                                                                    | rkgroup 9.5 on I                                                                                                    | inux (64-bit)                                                                                                    | workgroup, and mid-<br>bility clustering. DB2                 |                       |                             | 2          |
| BM DB2 Woo<br>Printer Friendly i<br>IBM DB2 Workgr<br>data. It is the da<br>sized application<br>Workgroup AMI o                                                | rkgroup 9.5 on I<br>Save to del.icio.us<br>Dup 9.5 is an advanced di<br>ta server of choice for de<br>s, and comes with built-ir<br>can effectively scale to 8 v                                                  | inux (64-bit)                                                                                                    | workgroup, and mid-<br>bility clustering. DB2                 |                       |                             | 2          |
| MDB2 Woo<br>Printer Friendly I<br>IBM DB2 Workgr<br>data. It is the da<br>sized application<br>Workgroup AMI of<br>Submitted By:                                | rkgroup 9.5 on I<br>Save to del.icio.us<br>up 9.5 is an advanced di<br>ta server of choice for de<br>s, and comes with built-in-<br>an effectively scale to 8 v<br>Dave@AWS<br>ami-4c48af25                       | inux (64-bit)                                                                                                    | workgroup, and mid-<br>pility clustering. DB2<br>B of memory. |                       |                             |            |
| BM DB2 Work<br>Printer Friendly &<br>IBM DB2 Workgr<br>data. It is the da<br>sized application<br>Workgroup AMI of<br>Submitted By:<br>AMI ID:                  | rkgroup 9.5 on I<br>Save to del.icio.us<br>up 9.5 is an advanced di<br>ta server of choice for de<br>s, and comes with built-in-<br>an effectively scale to 8 v<br>Dave@AWS<br>ami-4c48af25                       | Linux (64-bit)<br>atabase server for managin<br>ployment of departmental,<br>capabilities for high availal<br>irtual cores with up to 1668 | workgroup, and mid-<br>pility clustering. DB2<br>B of memory. |                       |                             |            |
| BM DB2 Work<br>Printer Friendly M<br>IBM DB2 Workgr<br>data. It is the da<br>sized application<br>Workgroup AMI of<br>Submitted By:<br>AMI ID:<br>AMI Manifest: | rkgroup 9.5 on I<br>Save to delicio.us<br>oup 9.5 is an advanced d<br>ta server of choice for de<br>s, and comes with built-<br>an effectively scale to 8 v<br>Dave@AWS<br>ami-4c484725<br>ec2-paid-ibm-images/dt | Linux (64-bit)<br>atabase server for managin<br>ployment of departmental,<br>capabilities for high availal<br>irtual cores with up to 1668 | workgroup, and mid-<br>pility clustering. DB2<br>B of memory. |                       |                             |            |

Each AMI's catalog entries

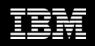

## IBM Innovation Center Workshops

Enabling applications for Software as a Service and cloud computing

- 1/2 day seminar
- SaaS marketplace, IBM programs & resources for business partners
- Three major design approaches for enabling multi-tenancy
- Demonstrate how IBM and AWS can give you a low cost, scalable, pay-as-you-go development and deployment environment
- -May 13, 2009 in Waltham MA
- -May 26, 2009 in Brisbane, AU
- -June 2, 2009 in Sydney, AU
- -June 3, 2009 in San Mateo CA
- -June 10, 2009 in Melbourne, AU
- -June 30, 2009 in Chicago, IL

Rapid enablement of existing applications for deployment on Amazon EC2

- Full day hands on workshop
- Learn how to quickly develop and deliver SaaS offerings in the cloud by using the Amazon EC2 environment
- $\bullet$  Launch a SaaS application on EC2 using WebSphere sMash and DB2

(Future workshops planned for other IBM AMIs)

- May 8, 2009 in Dallas, TX
- May 14, 2009 in Waltham, MA
- May 28, 2009 in Austin, TX
- June 4, 2009 in San Mateo, CA
- June 10, 2009 in Chicago, IL
- July 9, 2009 in Chicago, IL

Check for more dates and locations at <u>www.ibm.com/isv/spc/events</u> (Software as a Service)

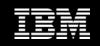

## Technology found in DB2 AMI

- Latest versions of DB2 9.5 packaged in AMIs
- Linux based AMIs
- Integrated modules for seamless setup and configuration of AMI
  - SUSE YaST (Yet Another Setup Tool) modules used for:
    - AWS user setup of private key and certificate file
    - EBS volume configuration within DB2 AMI
    - AMI user configuration
    - DB2 instance setup and configuration

Information Management

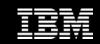

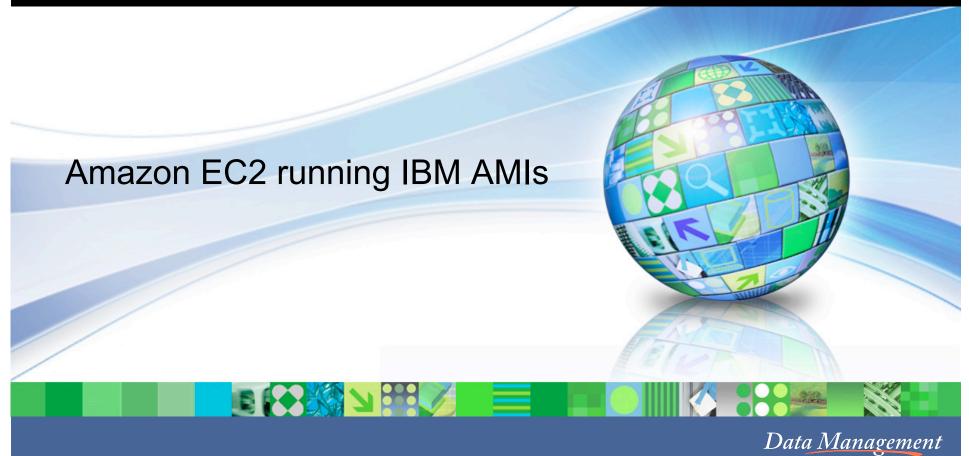

Melody Ng (<u>mysng@ca.ibm.com</u>) Jason Chan (<u>jasoncha@ca.ibm.com</u>)

Data Management Emerging Partnerships and Technologies IBM Toronto Lab

© 2009 IBM Corporation

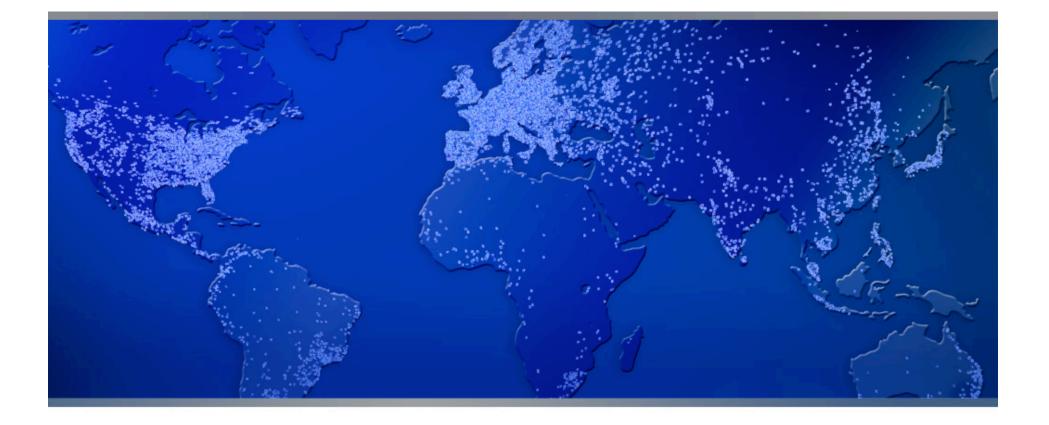

## SugarCRM on WebSphere sMash

#### Majed Itani Chief Software Architect

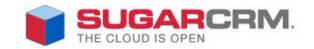

©2009 SugarCRM Inc. All rights reserved.

## About SugarCRM

World's leading commercial open source

Customer Relationship Management (CRM) application

- Founded in April 2004
- 4,500 Customers in 30 countries
- Over 500,000 users on 60,000 systems
- 115,000 Community members
- 150 Partners on five continents

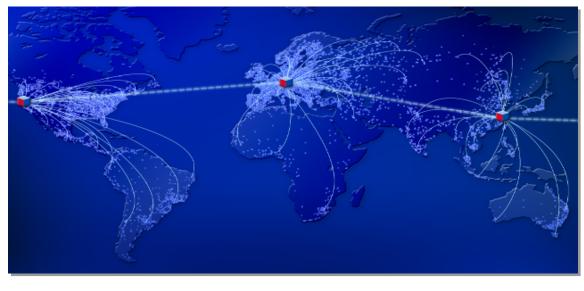

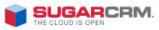

2

## What is Customer Relationship Management?

CRM is a system for **identifying**, **acquiring**, **and retaining customers**. Key functional modules include:

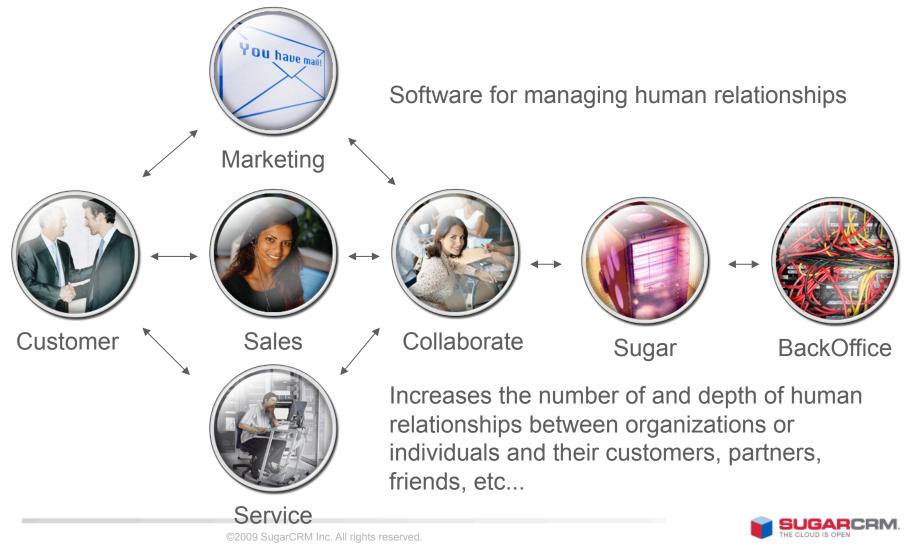

## SugarCRM and IBM

- Integration with WebSphere sMash
- Customers can run PHP applications utilizing Java libraries
- Customers can expect superior runtime with sMash's JVM tooling
- Customers are provided with simple tooling for basic integration tasks
  - Module Builder on SugarCRM and App Builder on sMash
  - Exploit the mashup tooling features to create fully functional, integrated applications with minimal code

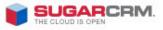

Δ

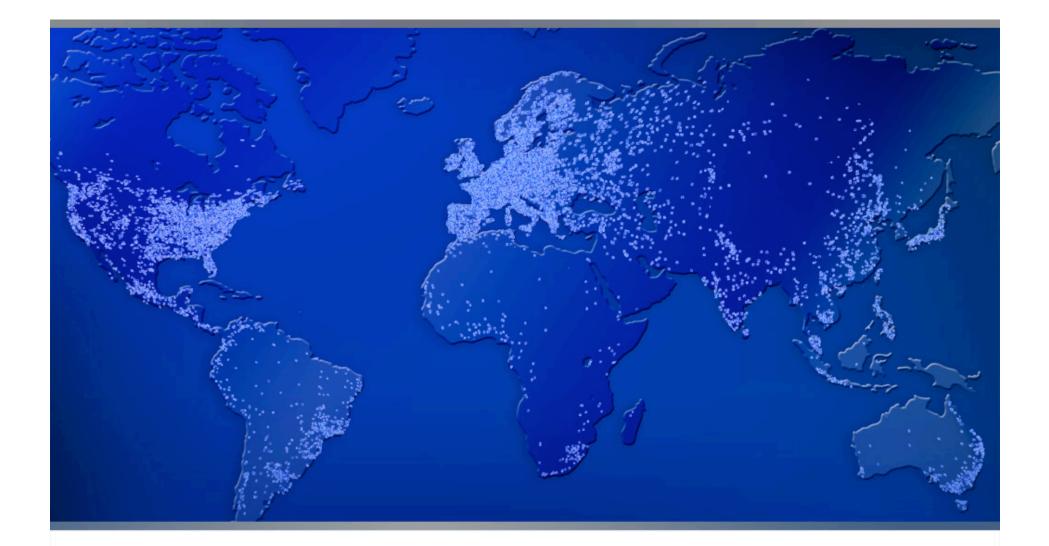

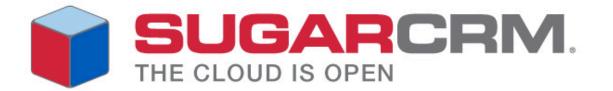

## Thank You

- Contact Mike Culver at mculver@amazon.com
- Visit the AWS website at http://aws.amazon.com
- Visit the Amazon EC2 Running IBM detail page at http://aws.amazon.com/ibm

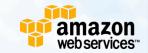